## **ONLINE TERM1 EXAMINATION 2020-21 CLASS XII COMPUTER SCIENCE**

#### **Max:Marks:40 Time:2 hr**

# **SECTION A**

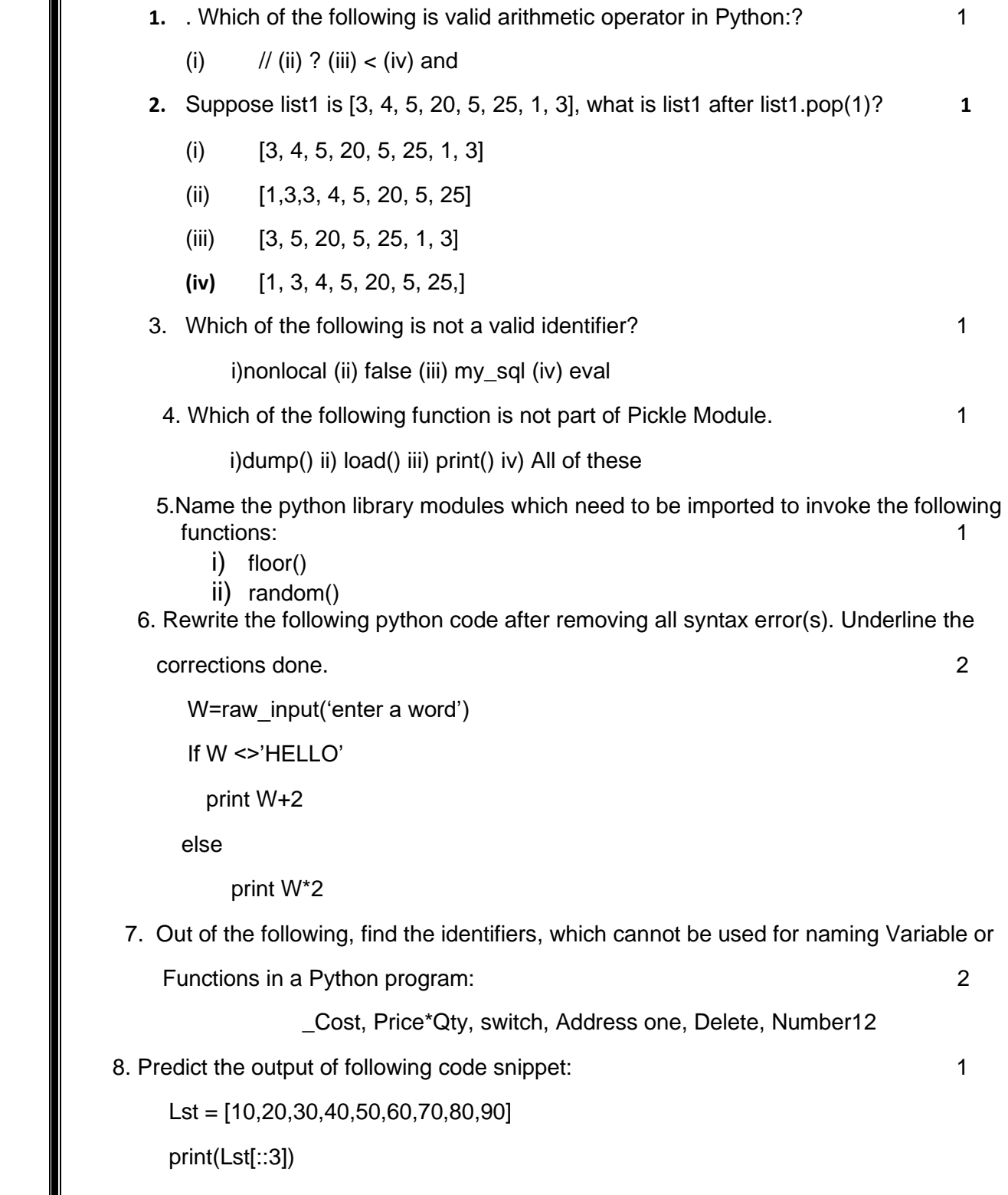

**9.** Write the output of the following program on execution if x=80. 2

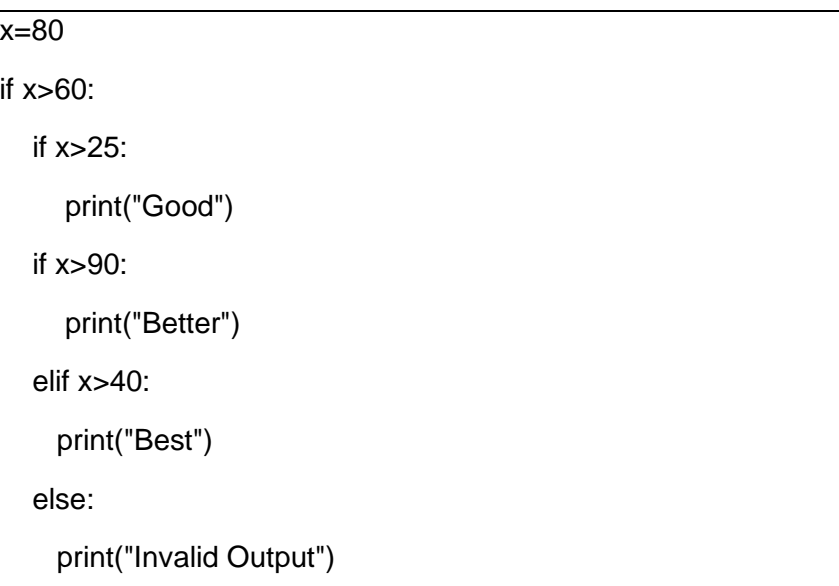

 **10.** Study the following program and select the possible output(s) from the options (i) to (iv)

following it. Also, write the maximum and the minimum values that can be assigned to the **Solution** variable Y. 2

import random

 $X=$  random.random()

```
Y= random.randint(0,4)
```
print (int  $(X)$ ,":",  $Y+int(X)$ )

```
 i) 0 : 0 ii) 1 : 6 iii) 2 : 4 iv) 0 : 3
```
11: Find the output of the following code: 2

```
def showme(M,N):
   for I in range(N):
      if M[I]%5==0:
         M[I]//=5
      if M[I]%3==0:
           M[I]//=3
Val=[25,8,55,12]
showme(Val,4)
for N in Val:
   print (N,'#')
```
12.Find the write the output of the following python code (show the dry run chart): 2 def evaluate(A=40,B=50):

 $A = A + B$ 

 $B = A - B$ 

print (A,'@',B)

return A

 $P = 100$ 

 $Q=150$ 

P=evaluate(P,Q)

print (P,'@', Q)

 $Q=evaluate(Q)$ 

print (P,'@', Q)

13.Write a function definition ChangeEvenOdd(Num,N) in Python which should add 1 to every even number and subtract 1 from every odd number. The function should finally display the changed content of the list Num. 2

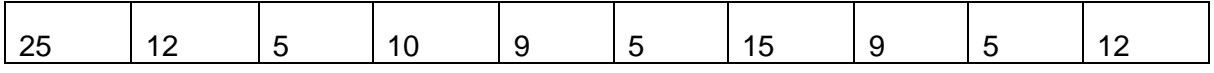

The function should display the output as follows:

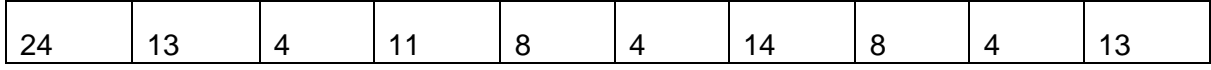

14.Write a function for python PUSH\_VALUE(list) and POP\_VALUE(list) for performing PUSH and POP operations with a stack of list containing integers. The function must check for empty stack. 3

15.Write a python function Swapwords(word) to swap first part and second part of the string word. Assuming that there are even number of letters in the string word. The function should display the changed word.For example if word="Elephant" the function should convert the word to hantElep and display the output as: 2

Changed word is:hantElep

OR

Write a Python program to calculate the length of a string.

16. Write a method/function DISPLAYWORDS() in python to read lines from a text file STORY.TXT, and display those words, which are less than 4 characters. 2

OR

A text file named AGENCIES.TXT contains some text. Write the definition for function Showsites() in Python which displays all such words of the file which have more than 9 characters and start with 'www'.

For example Name:"technocraft",Website:www.technocraft.com

The function showsites should display as "www.technocraft.com"

**17.** Write the definition for function BILLING () in python to read each record of pickled 2 file STOCK.DAT, where Price of the items are more than 1000.(ITEMNO,NAME AND PRICE) .

# **SECTION B**

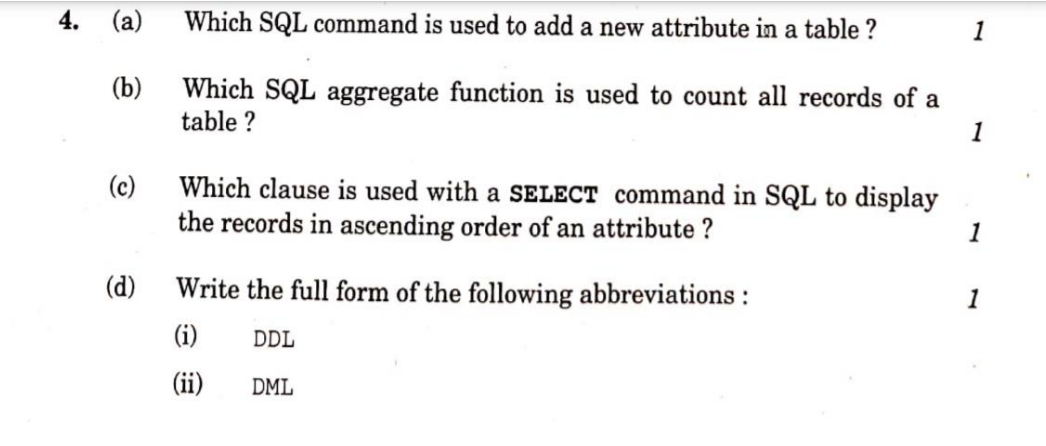

Write outputs for SQL queries (i) to (iii), which are based on the  $(g)$ following tables, CUSTOMERS and PURCHASES :

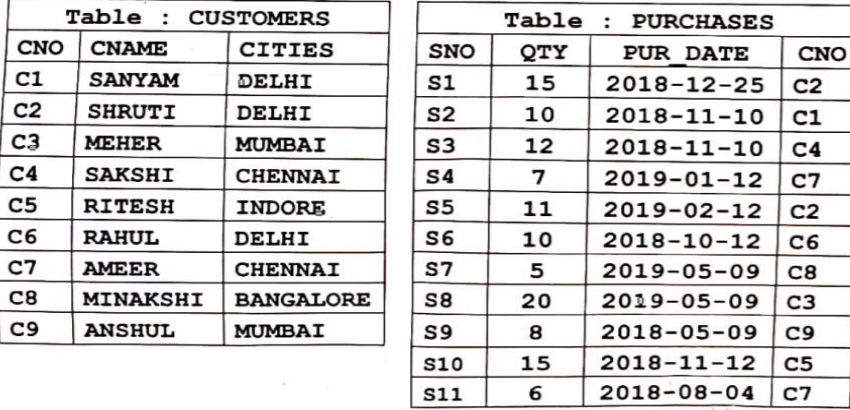

 $(i)$   $\cdot$ SELECT COUNT (DISTINCT CITIES) FROM CUSTOMERS;

 $(ii)$ SELECT MAX (PUR DATE) FROM PURCHASES;

SELECT CNAME, QTY, PUR\_DATE FROM CUSTOMERS,  $(iii)$ PURCHASES WHERE CUSTOMERS.CNO = PURCHASES.CNO AND QTY IN (10,20);

o.

## ▓

 $(h)$ 

- Write SQL queries for (i) to (iv), which are based on the tables : CUSTOMERS and PURCHASES given in the question  $4(g)$  :
- $\overline{4}$

驟

3

- $(i)$ To display details of all CUSTOMERS whose CITIES are neither Delhi nor Mumbai.
- $(ii)$ To display the CNAME and CITIES of all CUSTOMERS in ascending order of their CNAME.
- (iii) To display the number of CUSTOMERS along with their respective CITIES in each of the CITIES.
- $(iv)$ To display details of all PURCHASES whose Quantity is more than 15.

88888888888888888888888888888

18.

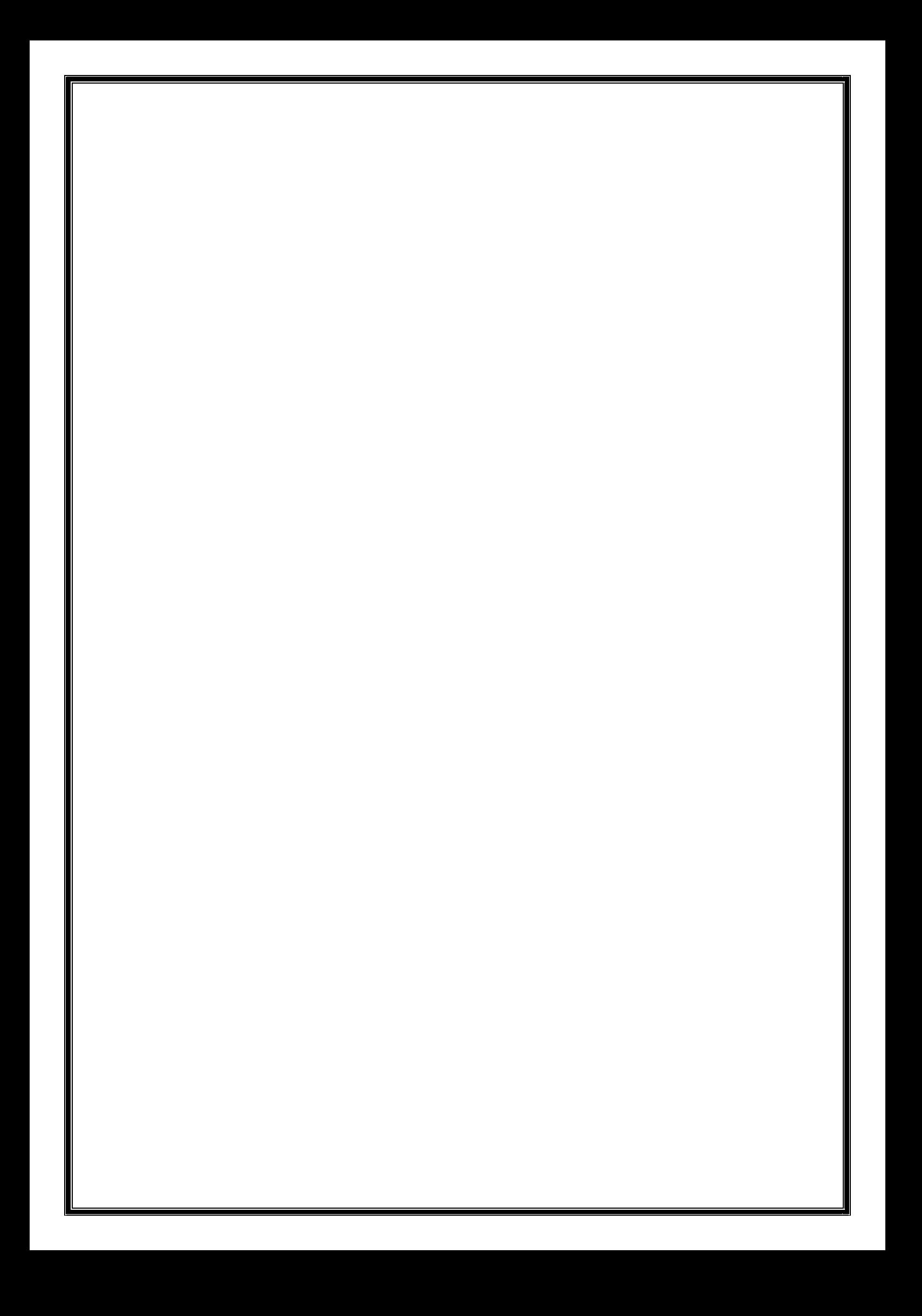